# **Distributional Analysis Using Microsimulations in Stata**

Ercio A. Munoz The World Bank (Poverty and Equity GP)

August 2022

Based on joint work with Paul Corral and Israel Osorio-Rodarte

#### **Motivation**

- **What is the distributional effect of given macroeconomic policies or shocks? Ex-ante analysis often requires the combination of macro and micro modeling.**
- **Three prominent areas where this is the case are the study of the effects of trade reforms, the impact of financial crisis, and climate change mitigation policies.**
- **There is an extensive literature about these type of macro-micro models, which typically considers linking a Computable General Equilibrium (CGE) model to a microsimulation model. However, there are not readily available ways of implementing any of these models in Stata.**

### **This presentation**

- **Briefly provide an overview of macro-micro modeling and microsimulations.**
- **Introduce a Stata command (ms\_reweight) that implements a reweighting-based microsimulation that can be linked to a standard CGE model for top-down modeling.**
- **Show the command in use with an empirical example using a household survey from Chile.**

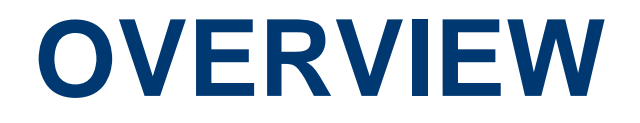

#### **Three options to include household heterogeneity into the modeling of longterm macroeconomic scenarios**

**Explicit modeling of multiple household types within the CGE framework**

**Microsimulation of a large number of household types**

**Direct modeling of the income distribution**

See van Ruijven et al. (2015) for a review and assessment of these three options in the context of long-term climate change research.

#### **Microsimulations: A diagram of (major) alternative approaches**

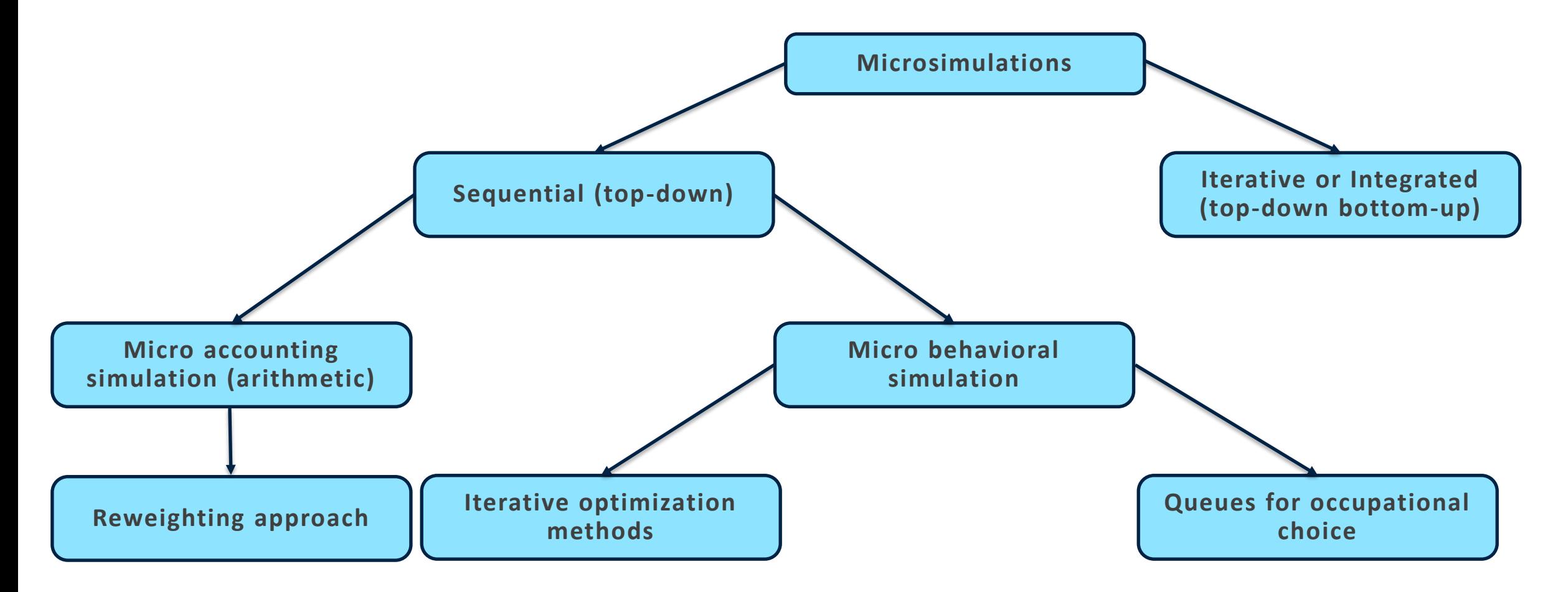

#### **This talk is about one approach within the sequential modeling**

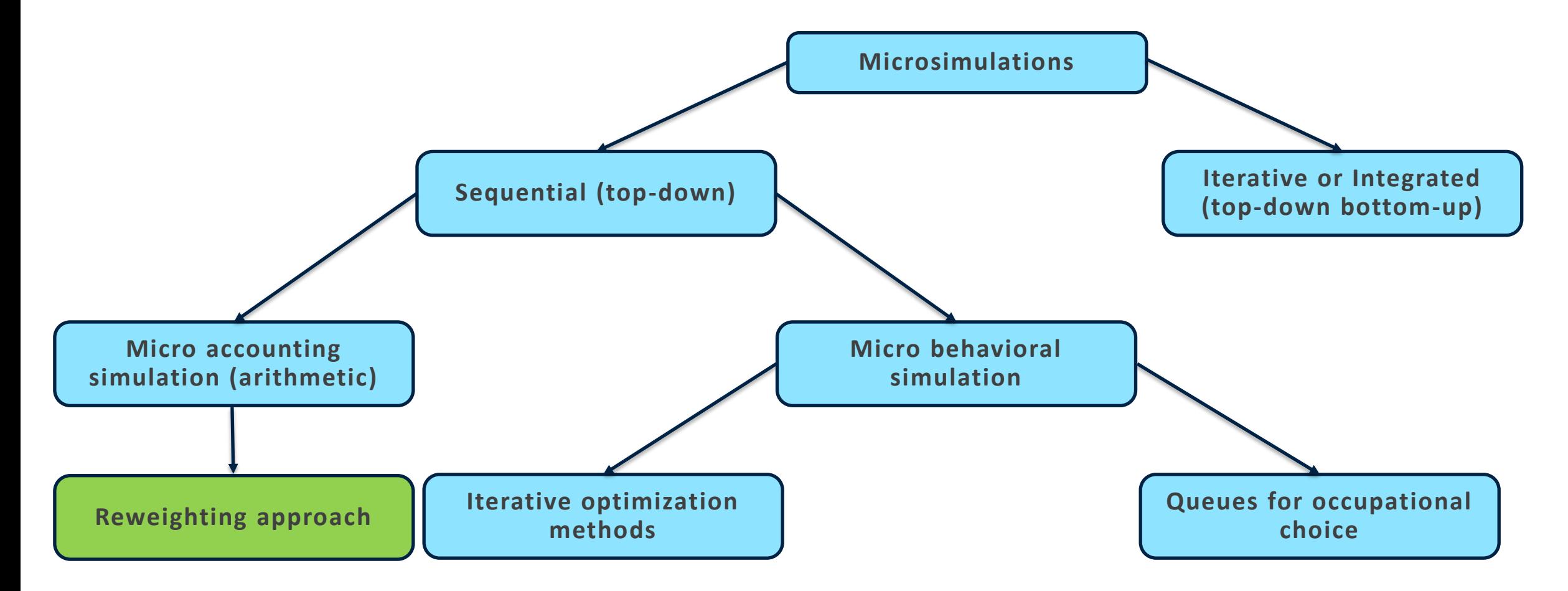

#### **Sequential modeling (CGE-MS)**

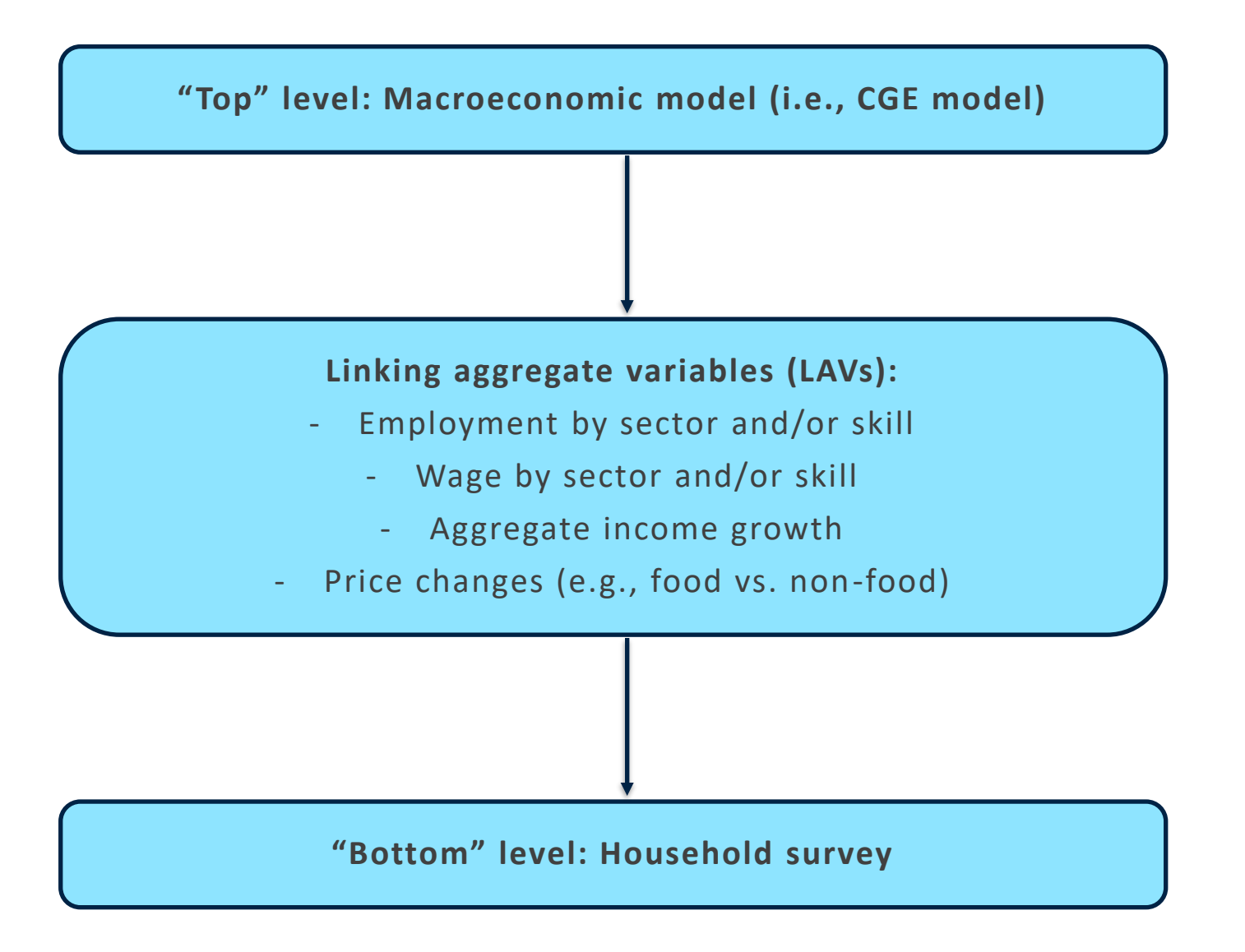

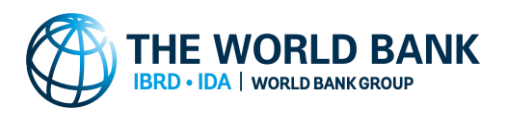

## **REWEIGHTING-BASED MICROSIMULATION APPROACH**

### **Some examples of this approach being applied in practice**

- **Ferreira and Horridge (2006)** study potential distributional effects of the Doha round of trade negotiations in Brazil. They use an approach called "quantum weights method".
- **Hérault (2010)** links a CGE model to a behavioral MS and one based on reweighting to compare their performance analyzing the effect of trade liberalization in South Africa.
- **Buddelmeyer, Hérault, Kalb, and van Zijl de Jong (2012)** links this type of MS model to a CGE model to assess the effects of climate-change mitigation policies in Australia from 2005 to 2030.
- **Vandyck and Van Regemorter (2014)** analyze distributional effects of increased oil excises in Belgium using a CGE linked to a reweighting-based MS.
- **Montaud, Pecastaing, and Tankari (2017)** study the effect of a possible deterioriation of weather conditions on Niger's agriculture.

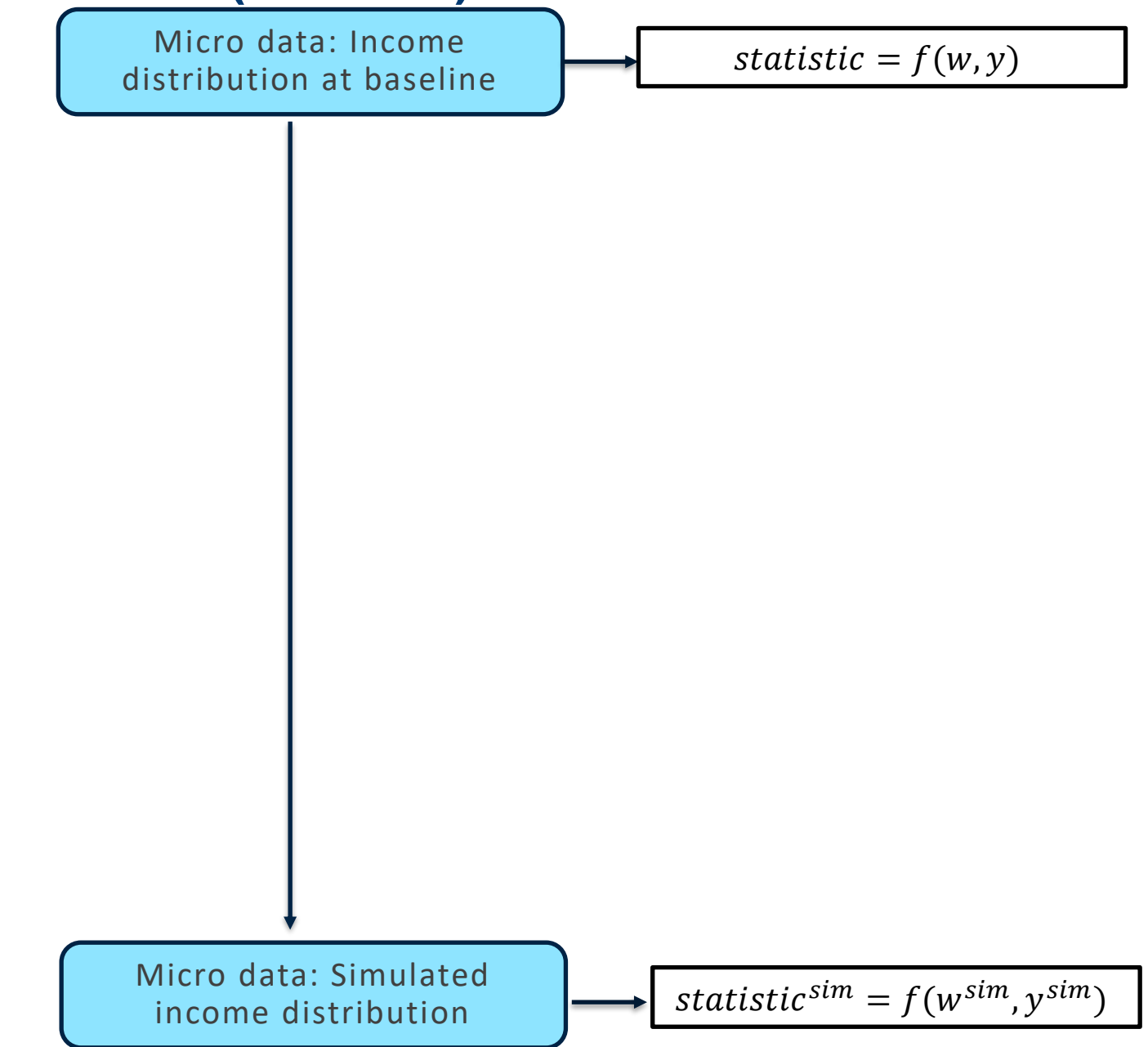

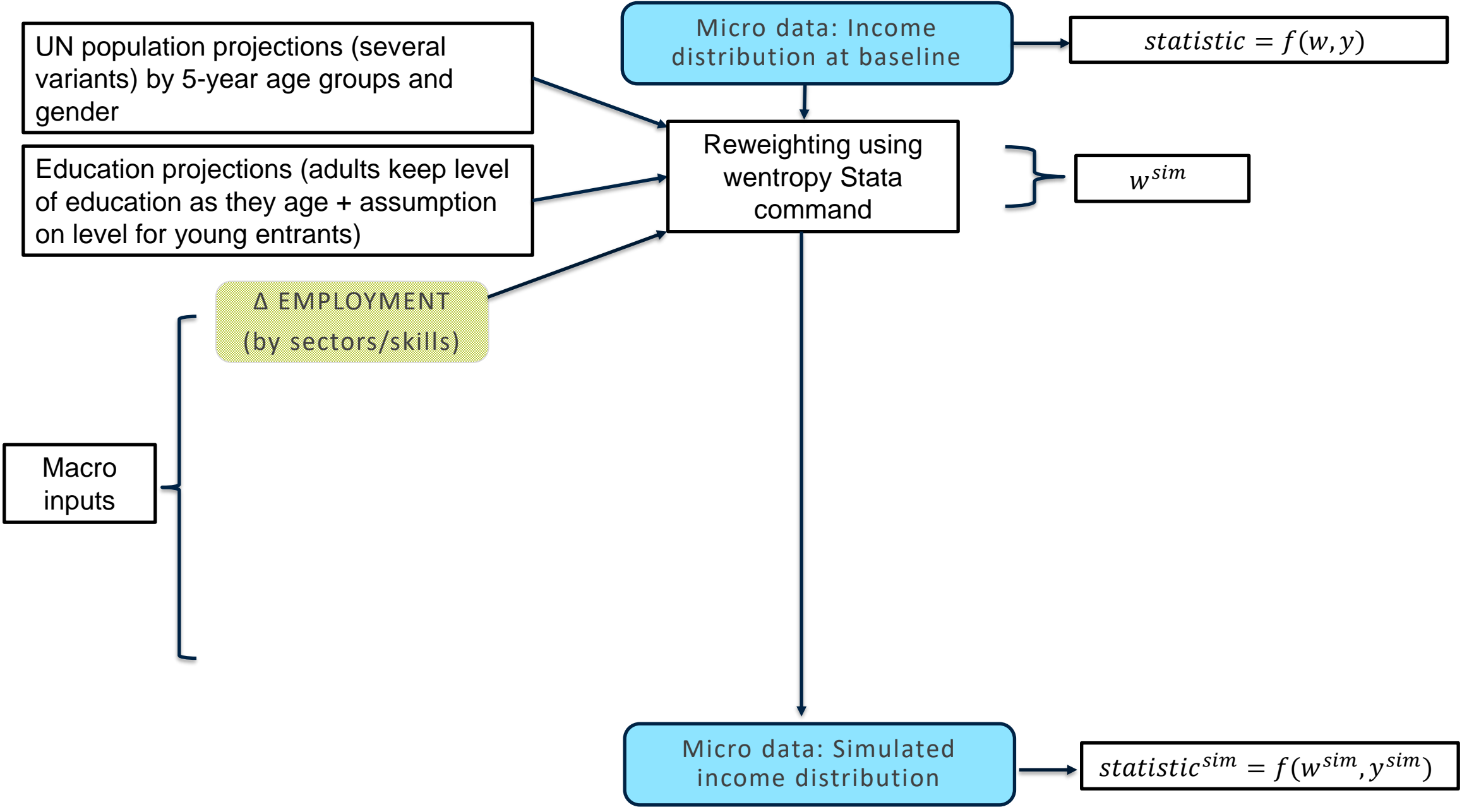

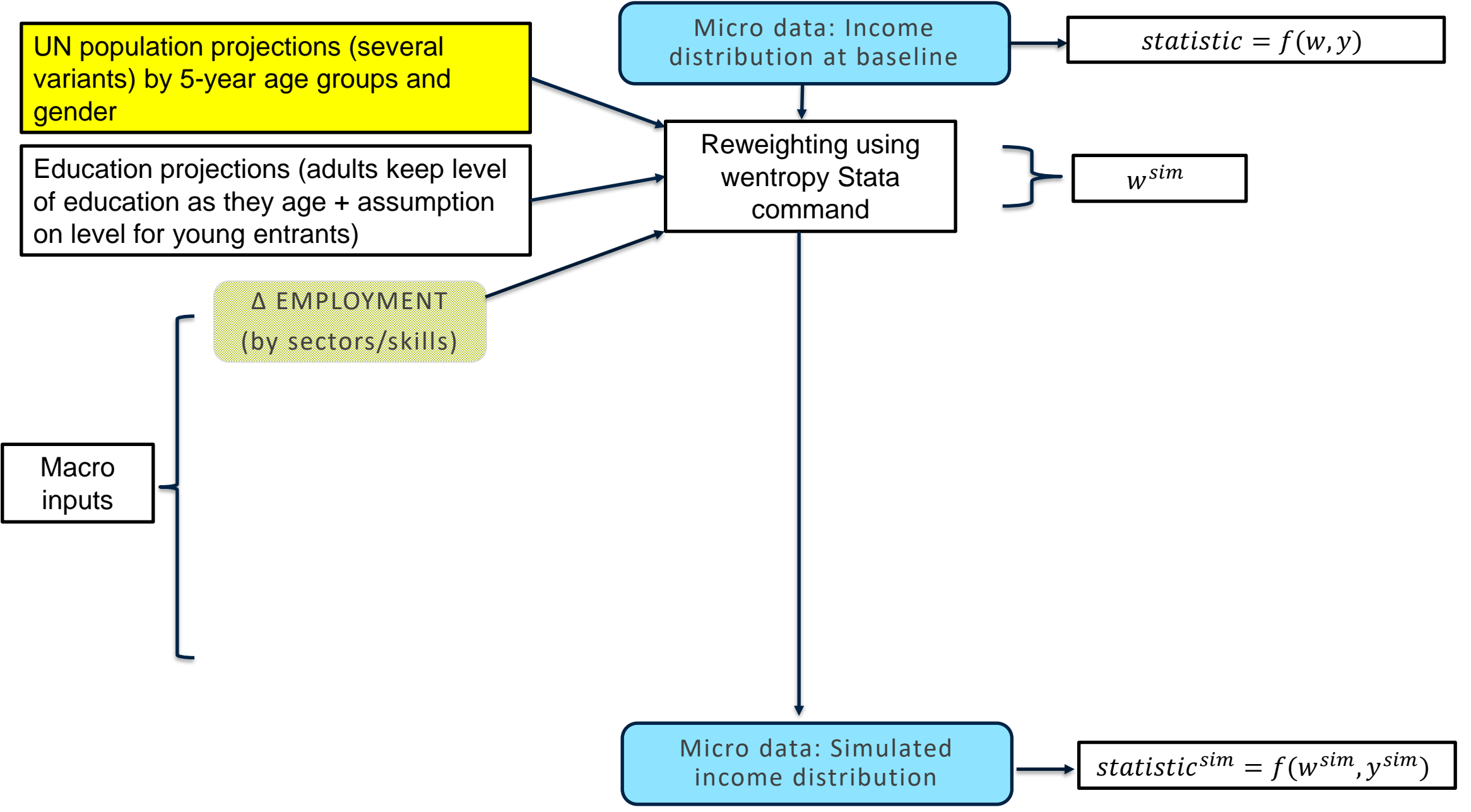

#### **We can use data from UN population prospects:**

 $\mathbf{r}$ 

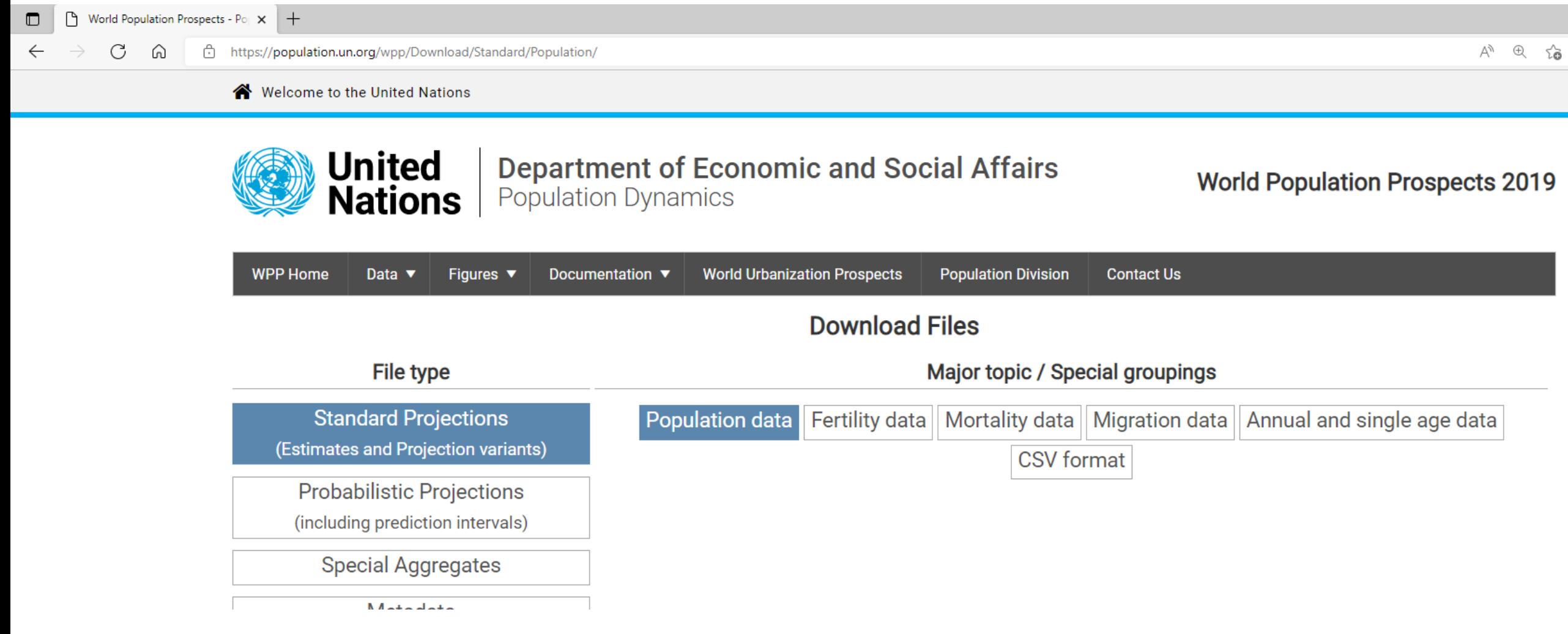

#### **Population projections:**

The idea is to accommodate the survey for countries with important projected demographic changes.

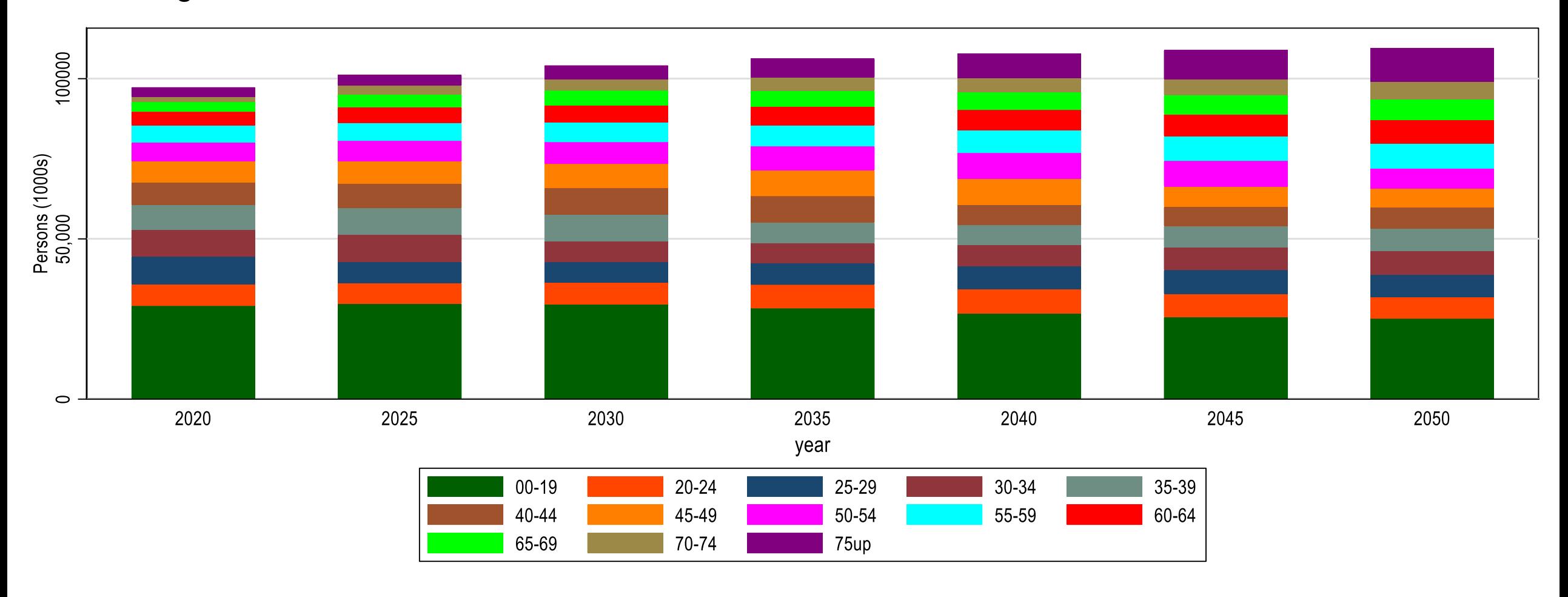

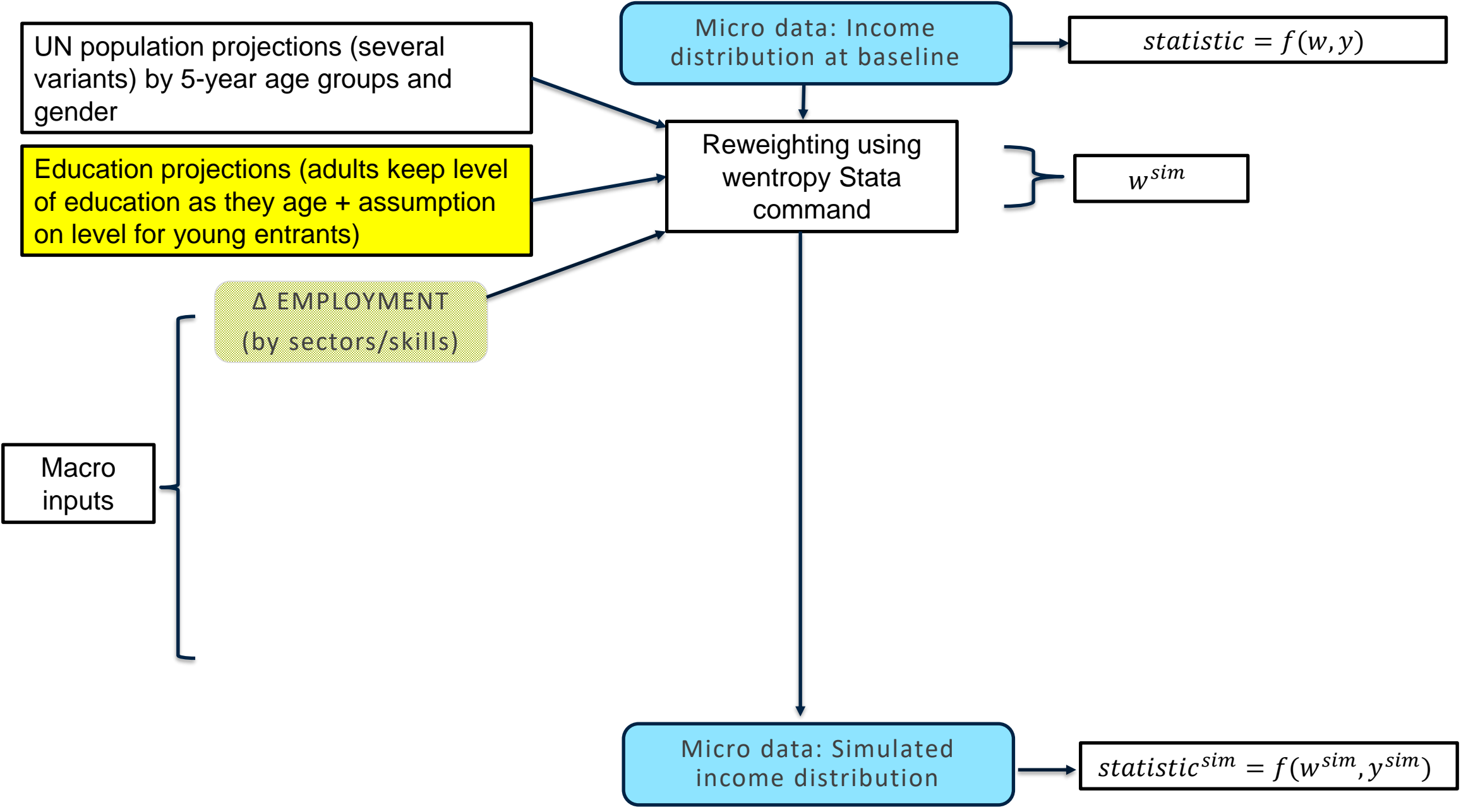

#### **Weights need to match population by age/gender/education**

We need an assumption regarding the level of education of the new population. We assume that the new young cohort does not improve its education vis-à-vis the young cohort of the initial year (it keeps within-cohort school entrance and graduate rates constant over time).

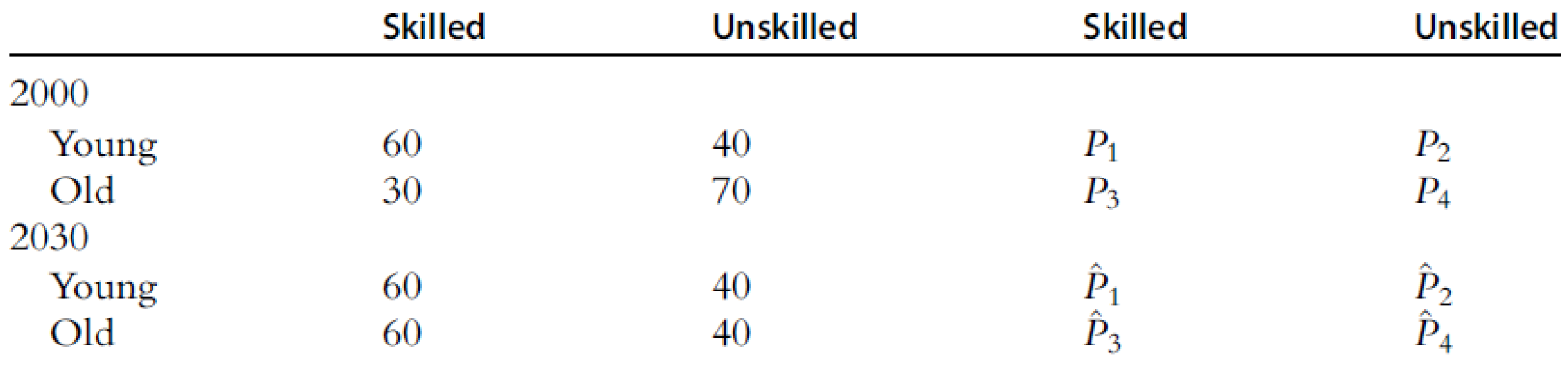

Source: Bourguignon and Bussolo (2013)

#### **Weights need to match population by age/education**

We use 00-29 as young cohort and the educational levels observed in the survey to create projections for the future.

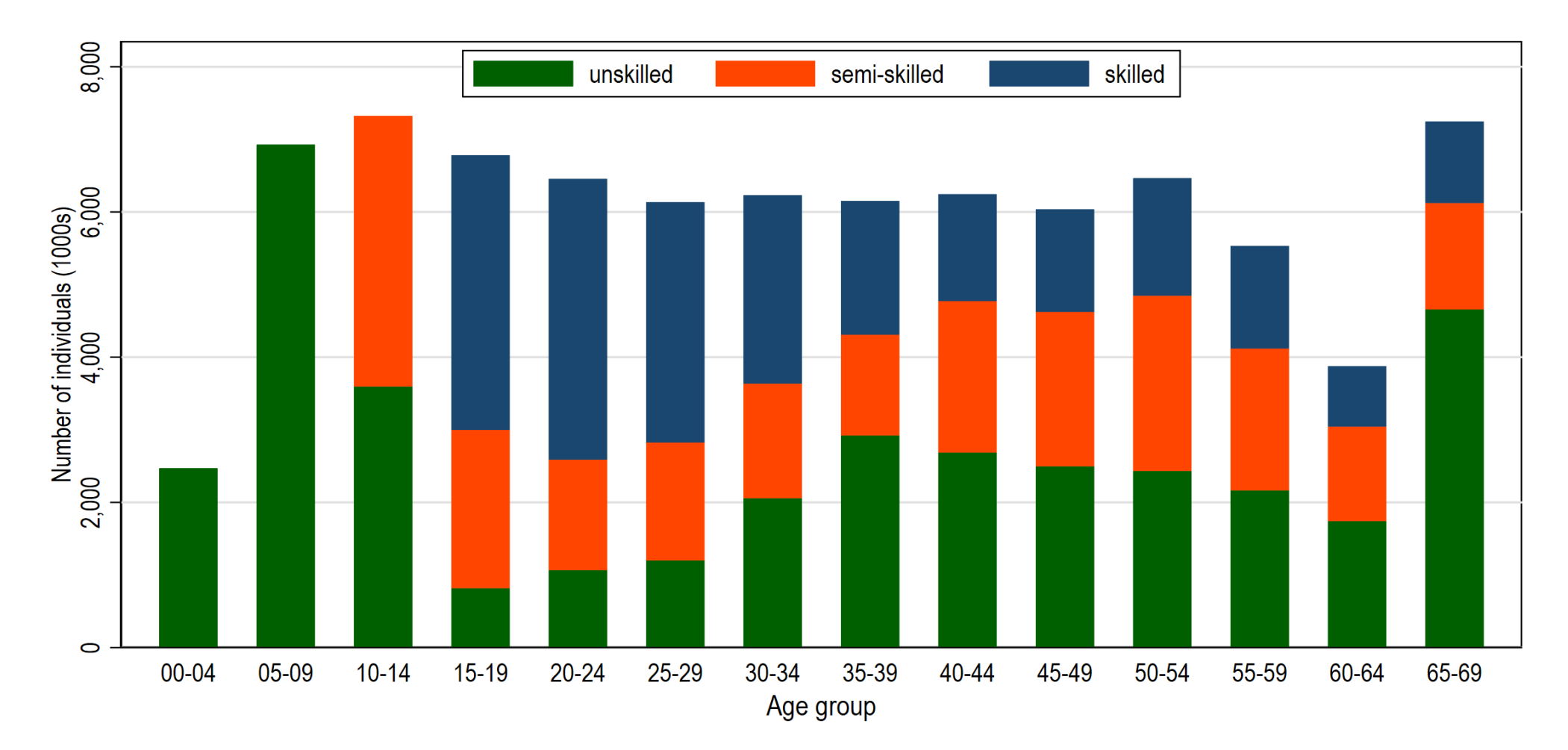

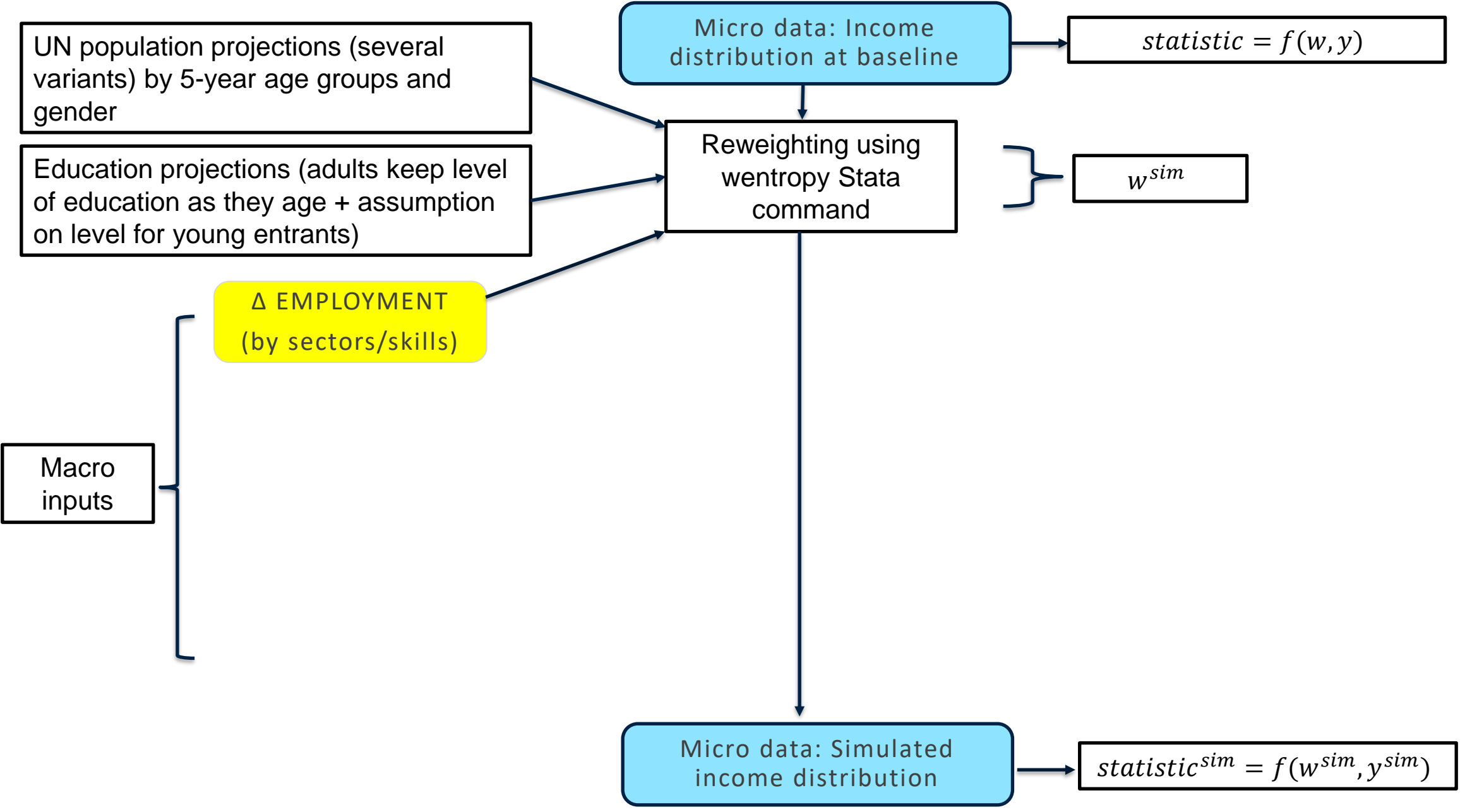

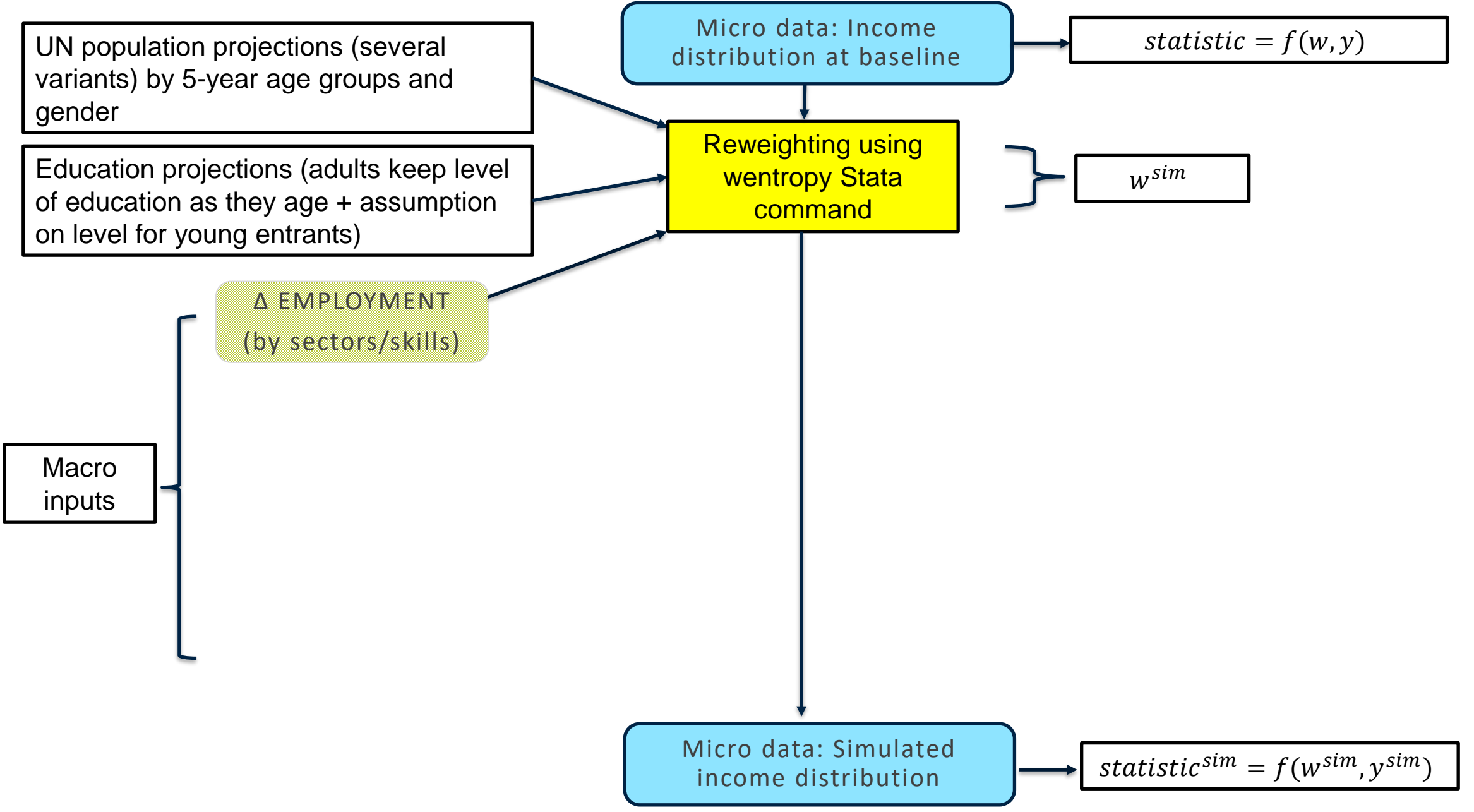

#### **Recalibration of the weights to match population by gender, age, education, and sector**

After we have all the population totals, the reweighting process can use maxentropy command in Stata or an improved version written by Paul Corral and Rodrigo Salcedo called wentropy.

> The Stata Journal (2010) 10, Number 3, pp. 315-330

#### An introduction to maximum entropy and minimum cross-entropy estimation using Stata

Martin Wittenberg University of Cape Town School of Economics Cape Town, South Africa Martin. Wittenberg@uct.ac.za

**Abstract.** Maximum entropy and minimum cross-entropy estimation are applicable when faced with ill-posed estimation problems. I introduce a Stata command that estimates a probability distribution using a maximum entropy or minimum cross-entropy criterion. I show how this command can be used to calibrate survey data to various population totals.

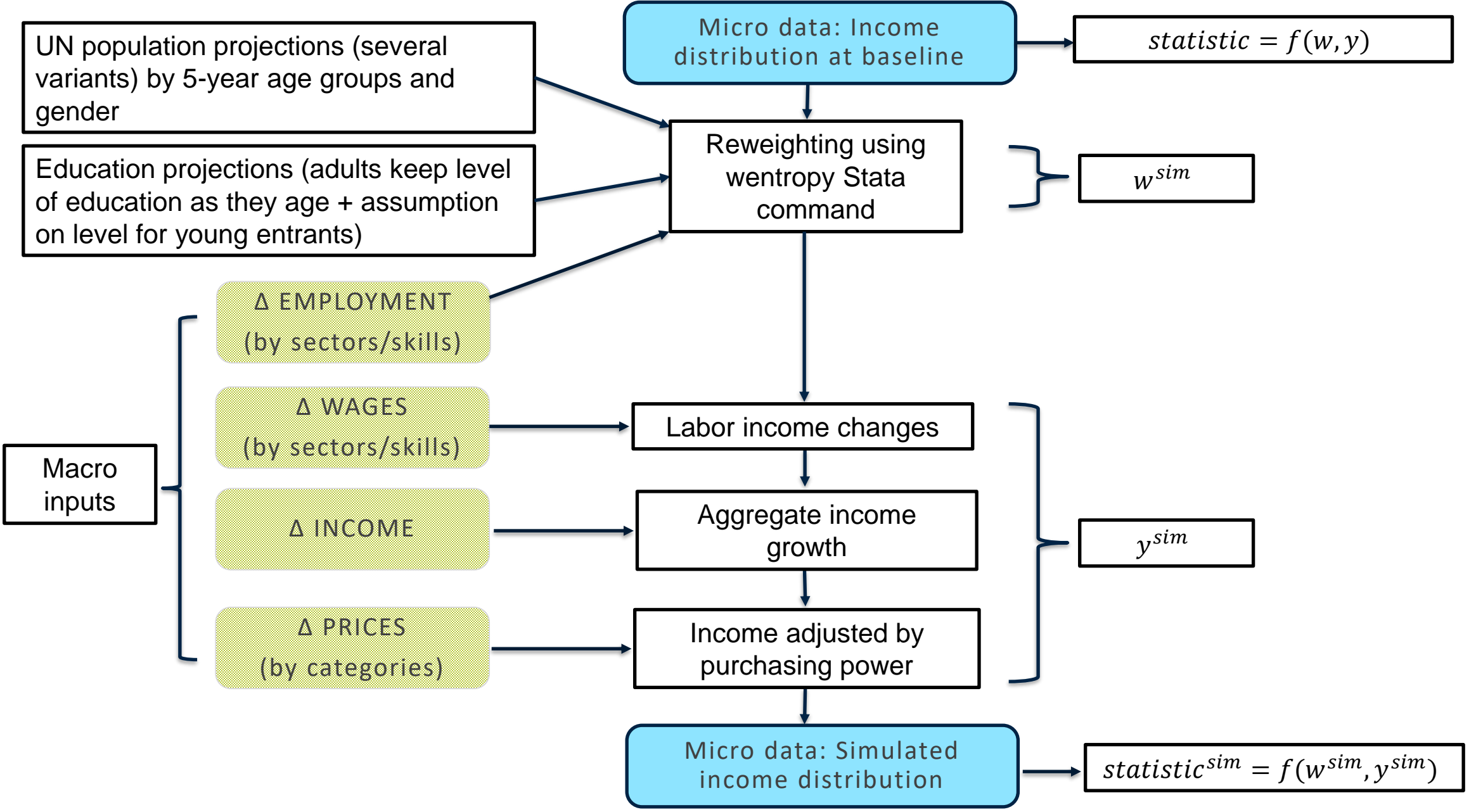

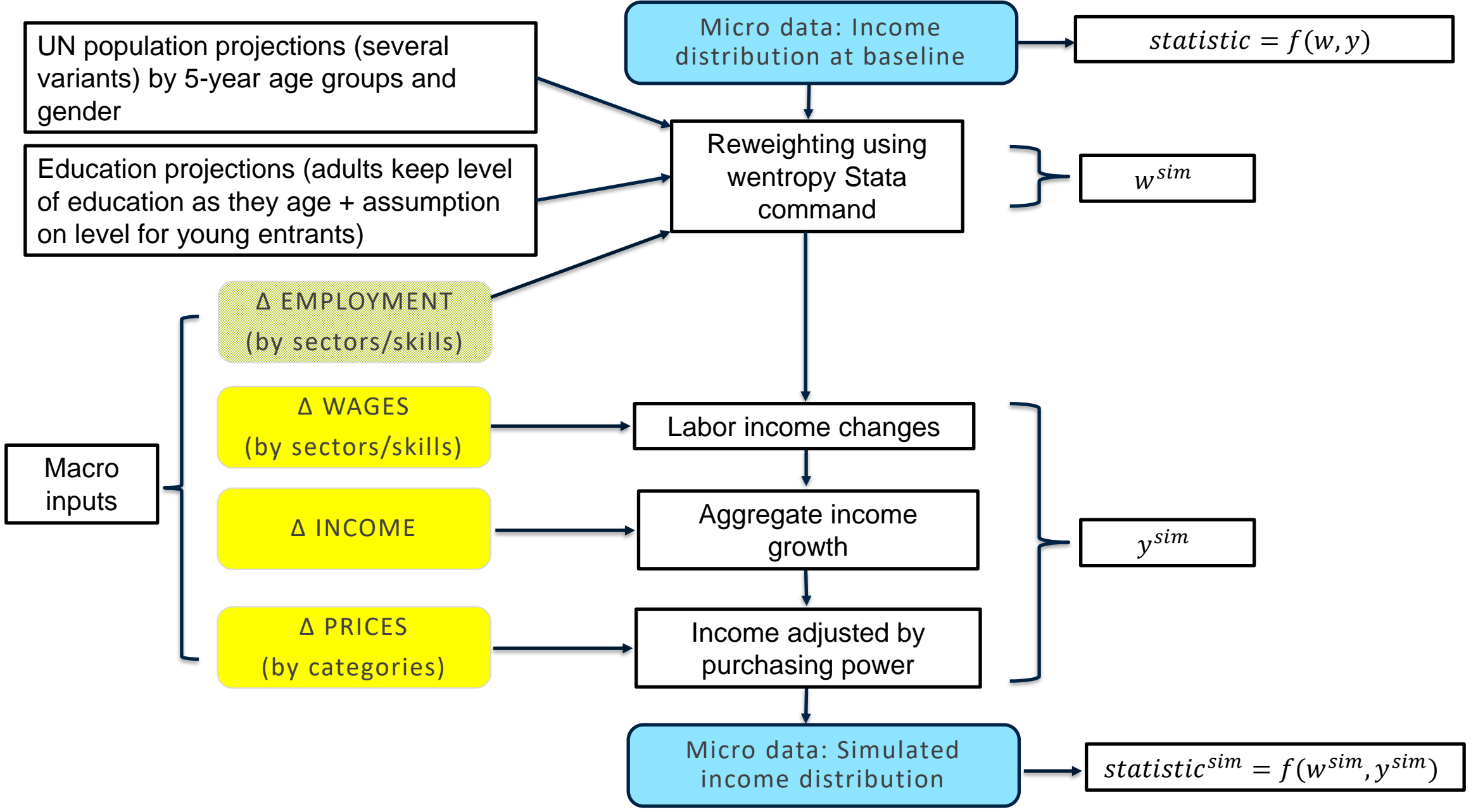

#### **Change in wages by sectors and skills**

We apply these changes by sector/skill to modify the distribution and then re-center the entire distribution back to the original mean. For example:

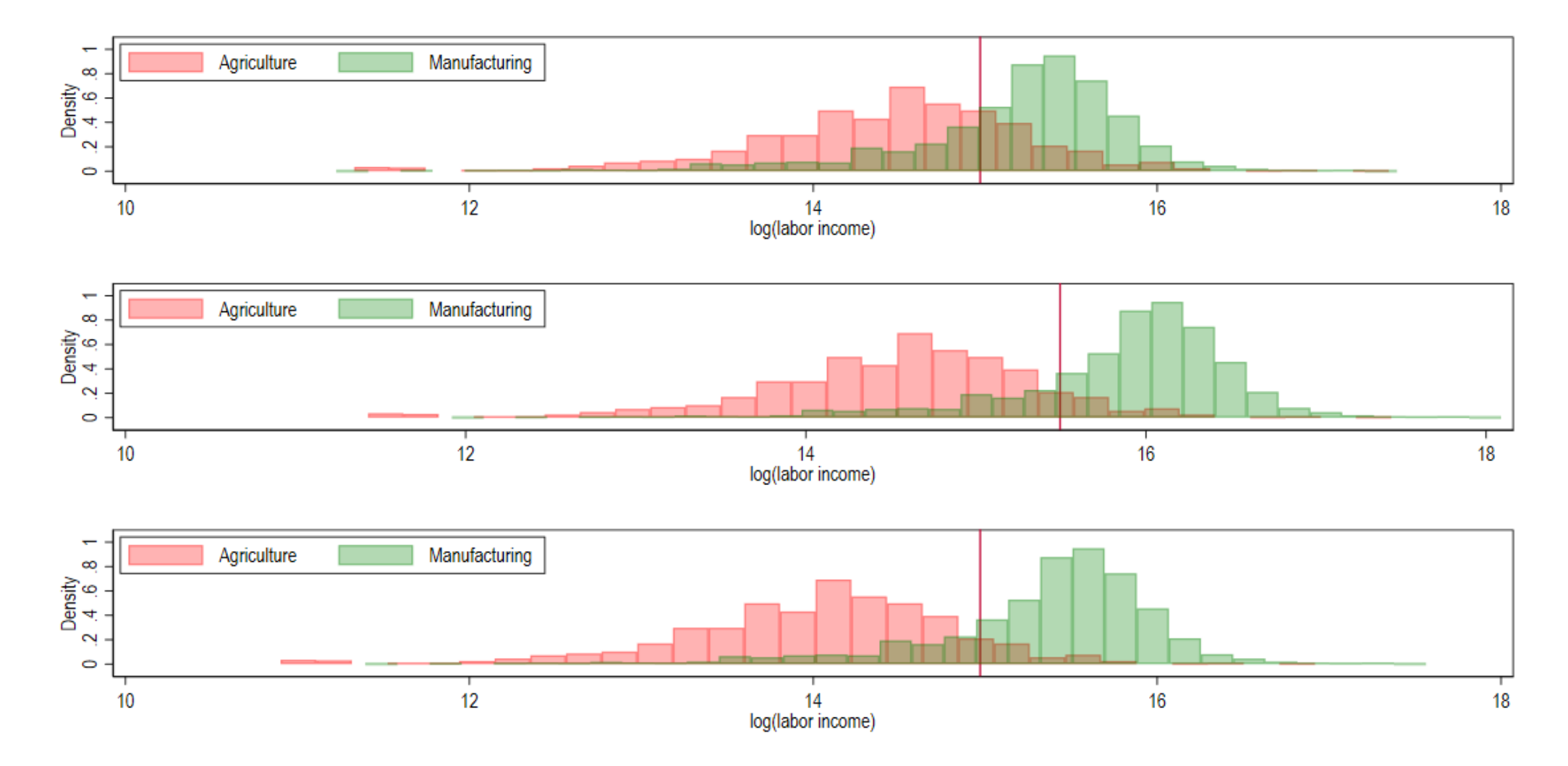

#### **Growth in aggregate income requires just a shift**

For example, we use the aggregate growth rate in income/consumption per capita from the CGE to shift the entire distribution of income/consumption from its original mean to a new mean consistent with it.

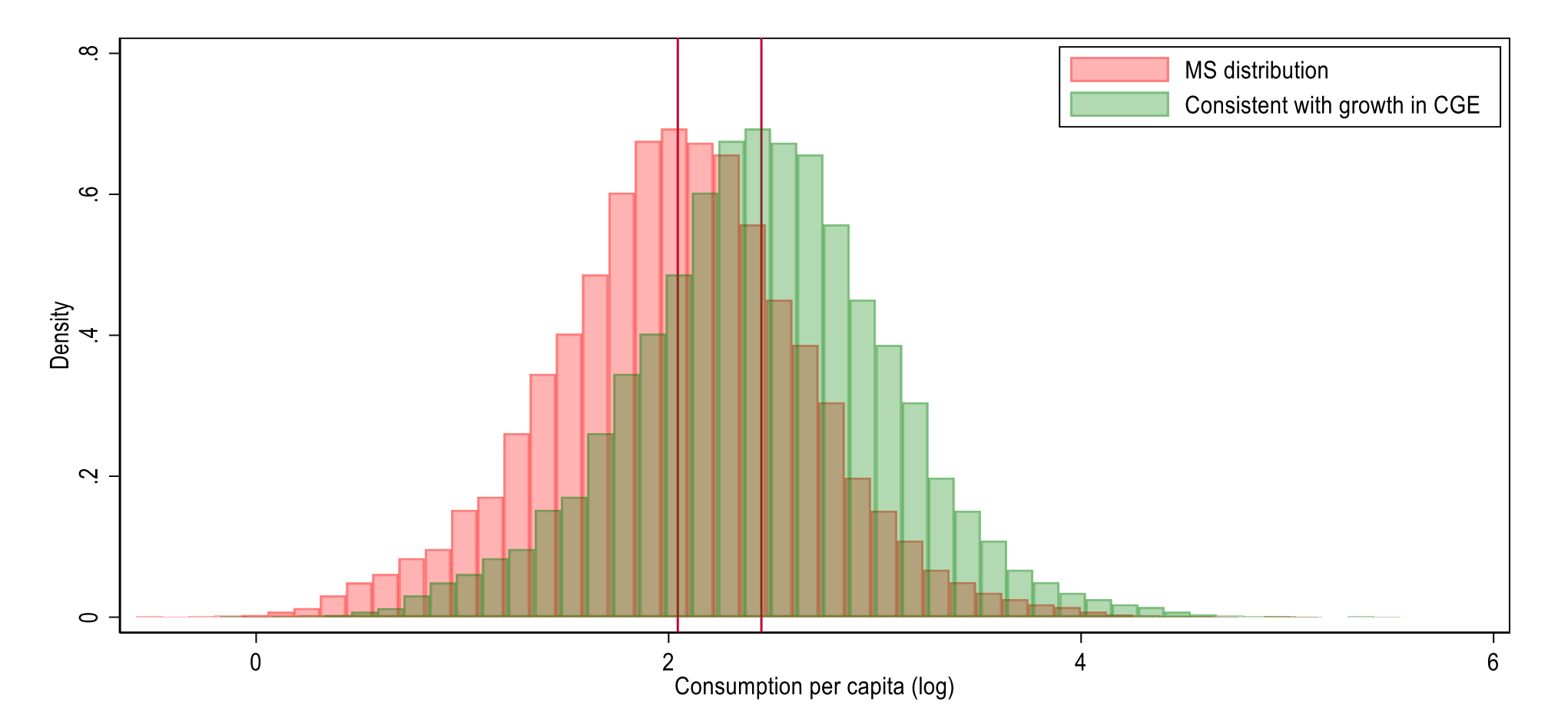

#### **Food share by consumption decile**

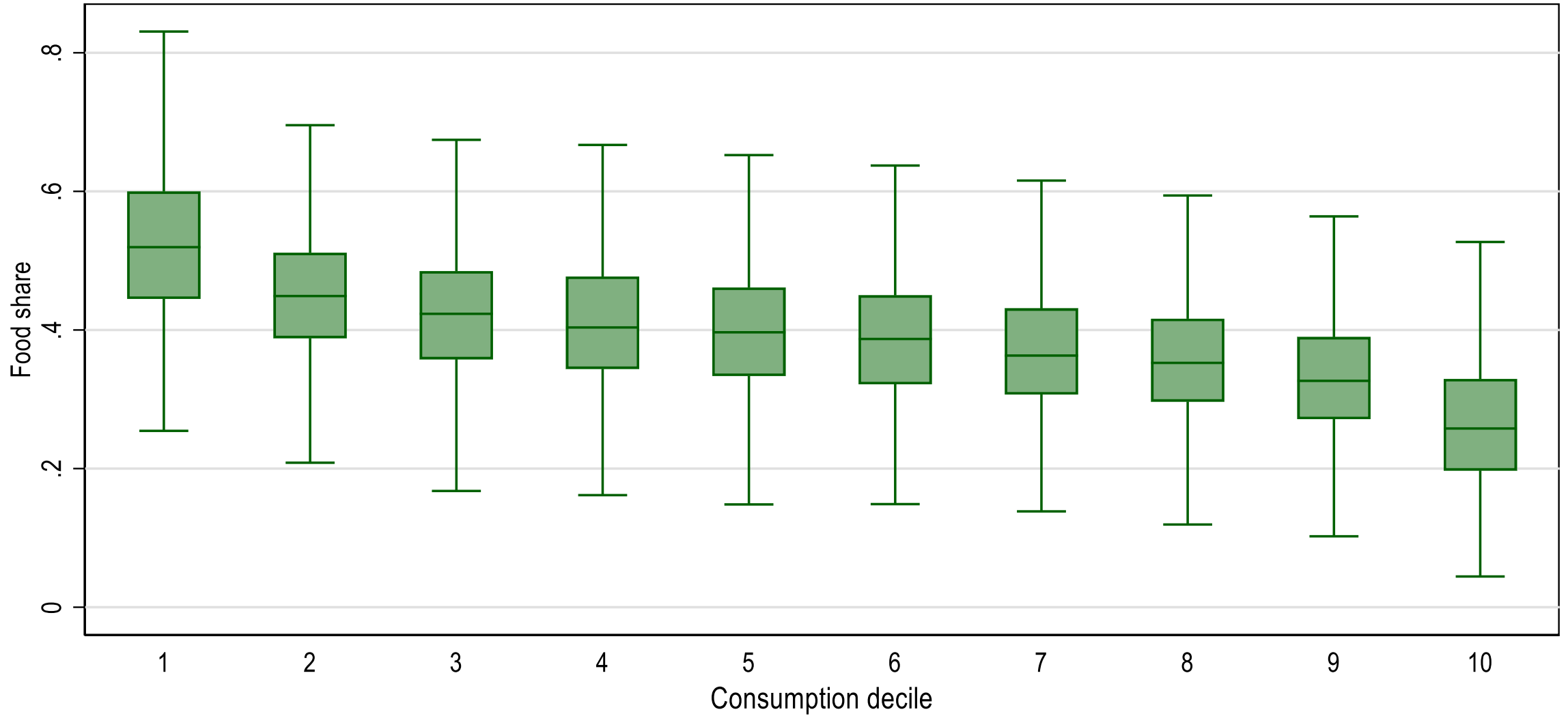

excludes outside values

#### **Impact of prices (food and non-food)**

- We use food prices and non-food prices from the CGE to modify the distribution in the micro data. We create the weighted (using food share) change in prices by household and adjust income/consumption per capita by it.
- After we apply these changes, we re-center the distribution to the average consumption per capita obtained from the previous step.

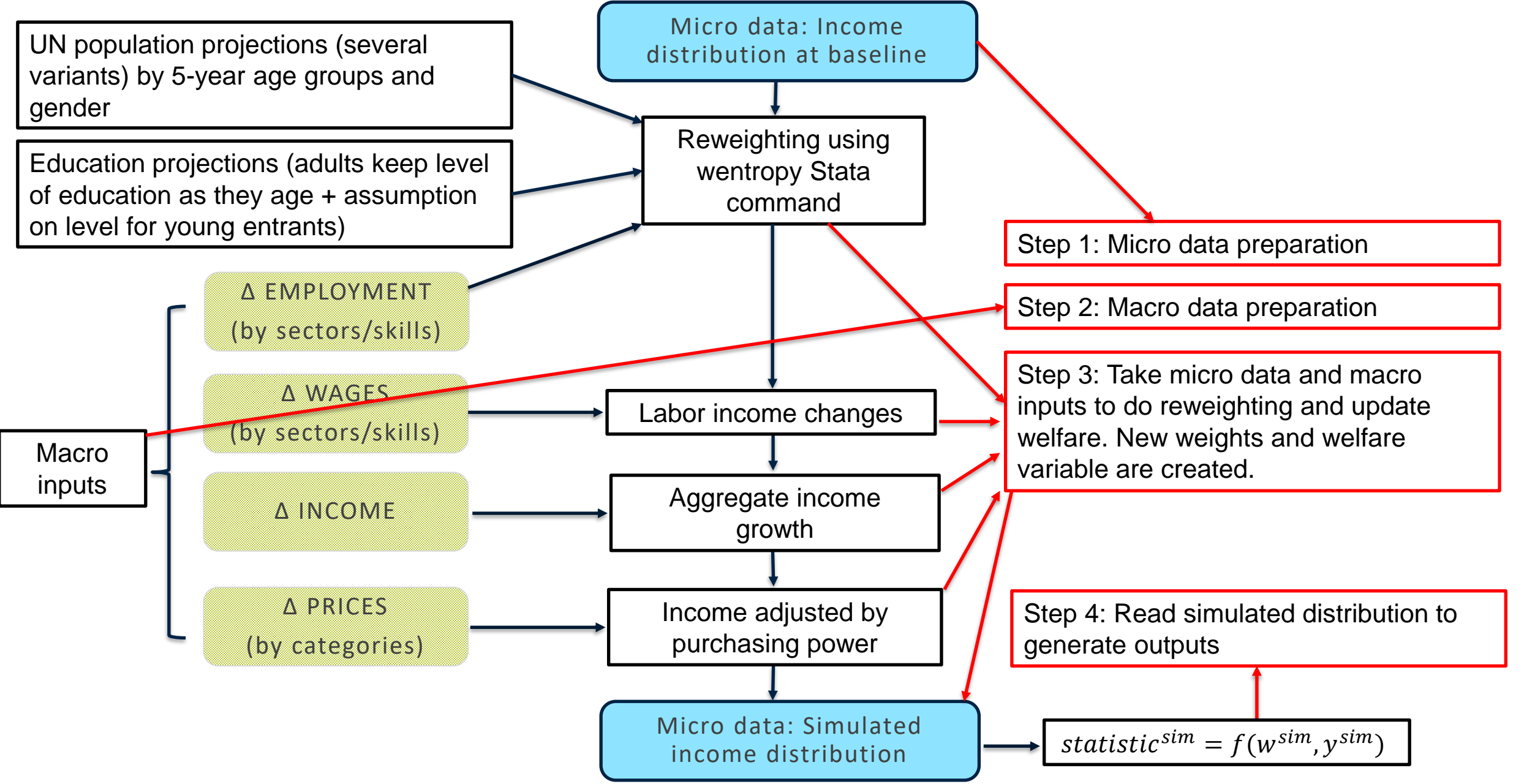

# **SYNTAX AND EMPIRICAL EXAMPLE**

### **Syntax of the command:**

ms\_reweight, age(varname) education(varname) gender(varname) hhsize(varname) hid(varname) iweights(varname) country(varname) iyear(varname) tyear(varname) generate (varname) match (varname) popdata (string) variant (string) [pid (varname) skill(varname) industry(varname) industryshares(matrix) targets(matrix) growth(string) laborincome (varname) simlaborincome (newvarname) foodprices (varname)  $foodshares(*varname*)$ 

#### **Empirical example:**

Preparing macroeconomic outputs:

. mat gen\_edu\_age\_shares =  $//$ /// \ 020409. \ 0687158 \ 099925. \ 0024893 \ 0024893 \ 055047 \ 0201254 \ 0687158 \ 0201254 \ \ 094893 \\\ / 42458 \ / 631649 \ 153785 \ 153785 \ 159426 \ 0090615 \ 0000199 \ O ~ ~ ~ ~ ~ ~ ~ ~ ~ ~ ~ ~ ~ ヽ/\ / 7854910. / 8766880. / 875568. / 866578. / 80620. / 77710. / 0 く /// / 0090823 / 0052396 / 0024284 / 0024284 / 0052396 / 0022054 / 00522997 / 0122997 / 0. < 51383. / 13831383. / 105471 \ 125731. / 16471 \ 125731 \ 106471 \ 125731 \ 221617. / 0 < / 10 <

. mat growth\_laborincome = 1922.653, 1379.8 \ 4071.278, 2105.882 \ 2320.895, 1399.573 \ /// > 3405.491, 3915.768 \ 2480.845, 1430.888 \ 2120.925, 1242.761 \ 2812.062, 1473.955 \ ///  $> 3669.261$ , 1442.874

. mat sectoral\_targets = .0338954 , .0015263 \ .0106397 , .0001518 \ .0443509 , .0005247 \ /// /// 1 2002764. . 2009018. . 2007995 \DOO7995 \.0904014. . 0011197 \. 00022176. . 0022176. < COO22176  $>1374343$ , .0011761

#### **Empirical example:**

 $\bullet$ 

Running the microsimulation:

```
. use Example_1998.dta, clear
```

```
. ms_reweight, age(age) edu(calif) gender(gender) hhsize(hsize) hid(hhid) iw(weight) ///
```

```
> iyear(1998) tyear(2013) generate(wgtsim) match(HH) ///
```
- > country("CHL") popdata("Population\_Example\_1998") variant("Medium") ///
- > industry(industry) industryshares(sectoral\_targets) skill(skilled) ///
- > targets(gen\_edu\_age\_shares) ///

```
> laborincome(labor_income) simlaborincome(sim_labor_income) growth(growth_laborincome)
Wentropy for country CHL in year 2013
```
The constraint matrix is

 $const2013[64,1]$ 

constraints

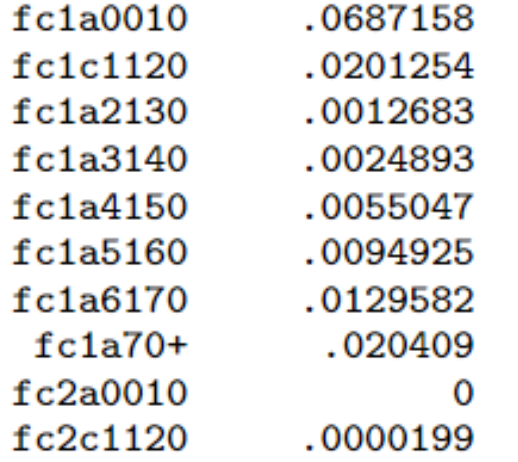

#### **Empirical example:**

. ta industry [w=wgtsim] ,m (frequency weights assumed)

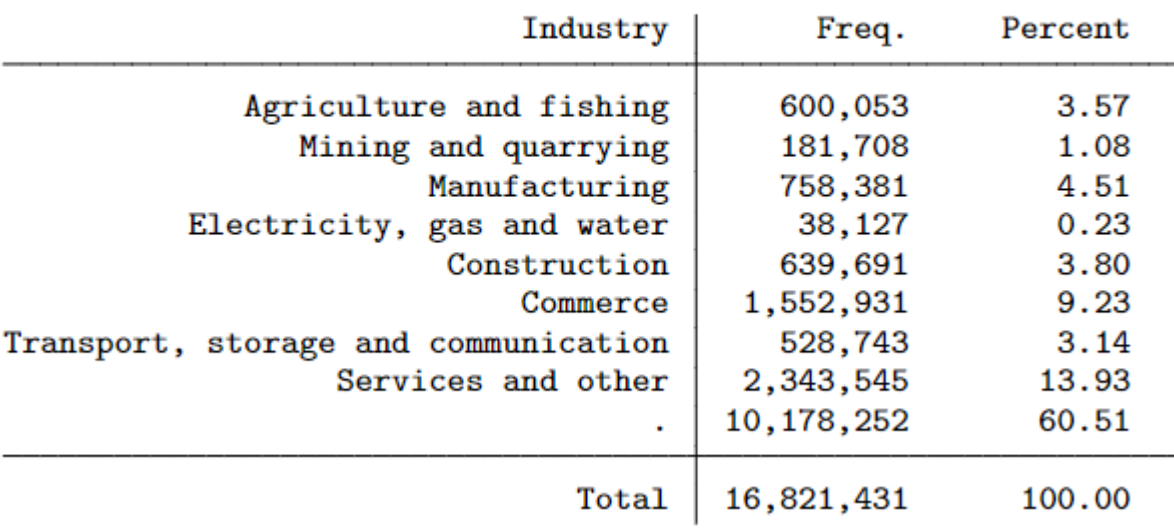

. ta industry [w=weight] ,m (frequency weights assumed)

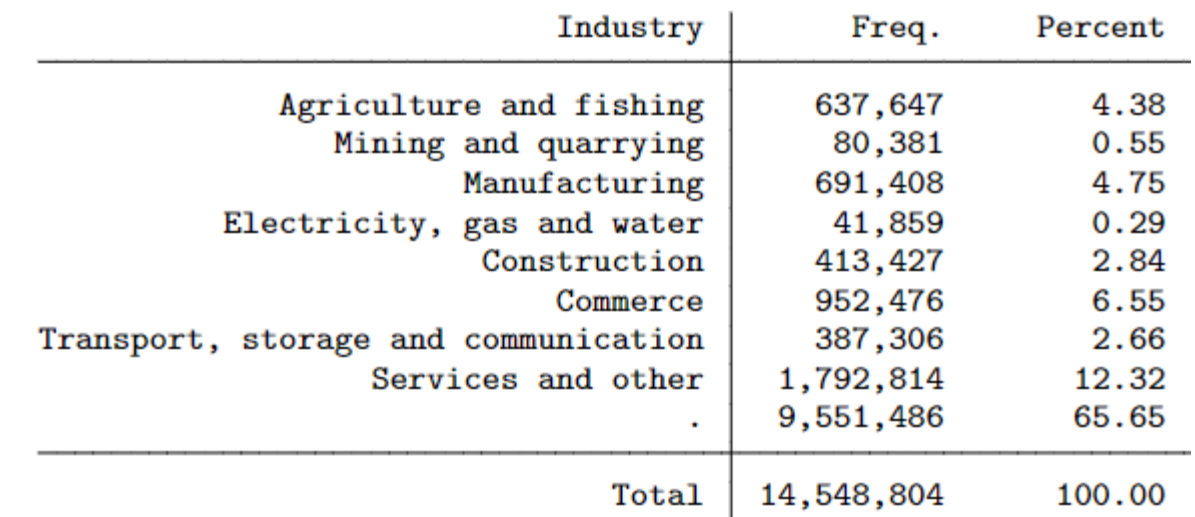

. sgini labor\_income [w=wgtsim] (frequency weights assumed) Gini coefficient for labor\_income

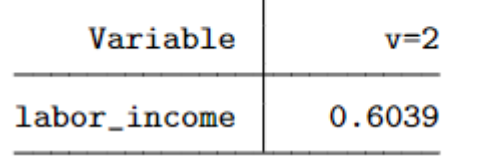

. sgini labor\_income [w=weight] (frequency weights assumed) Gini coefficient for labor\_income

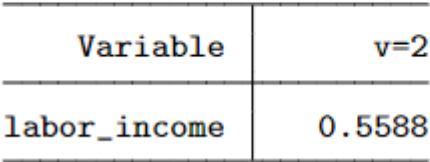

## **Thank you!**